## **Scheda di lavoro: Costruire un file GeoGebra che riproduca i modellini cartacei utilizzati nei laboratori sperimentati in classe 1^ e 2^ Primaria**

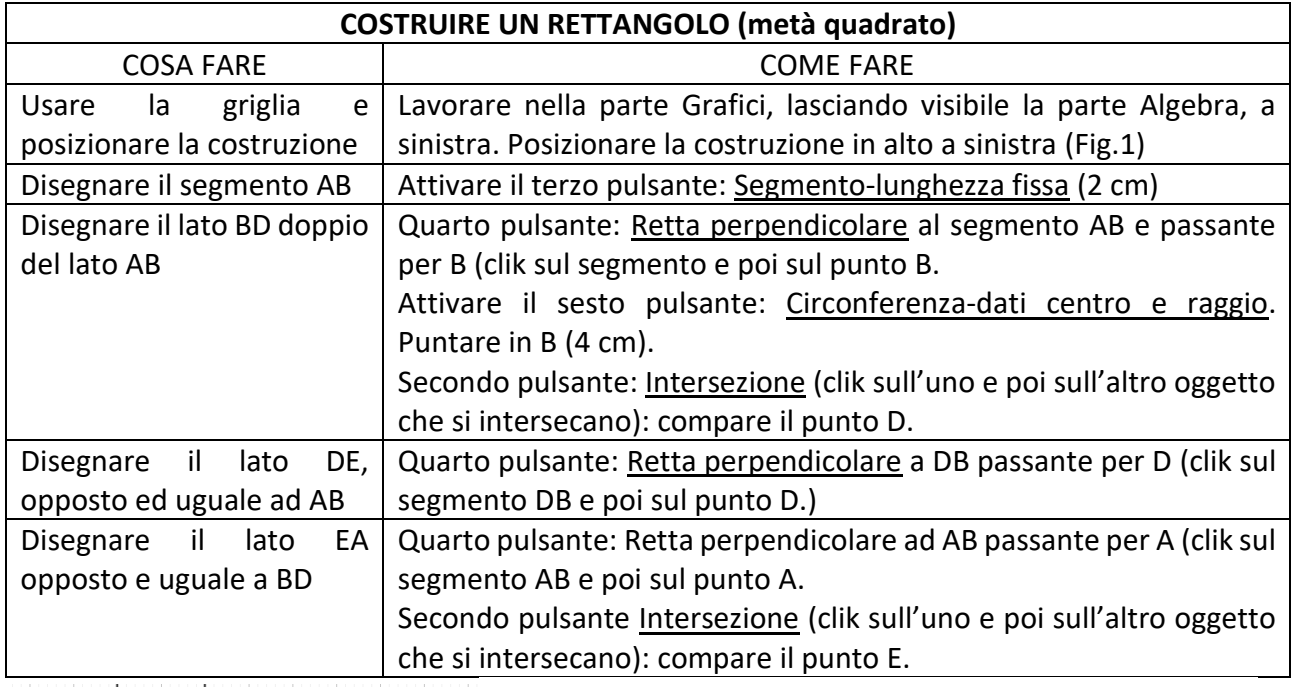

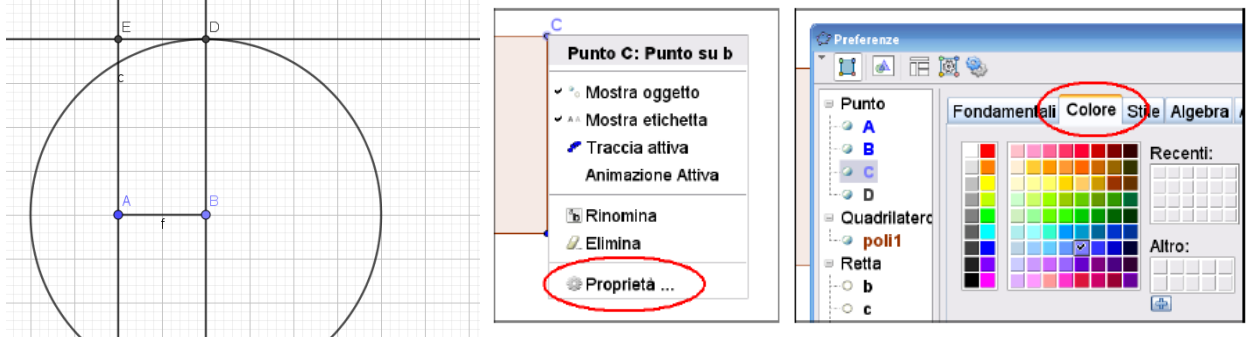

Fig.1 Fig.2

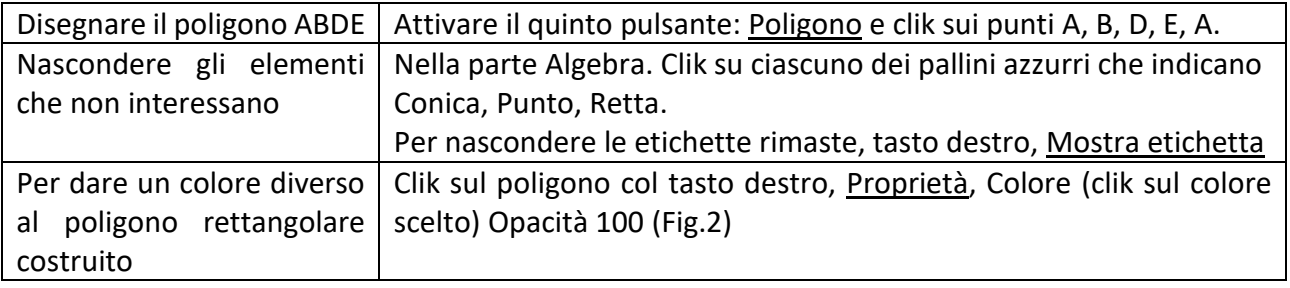

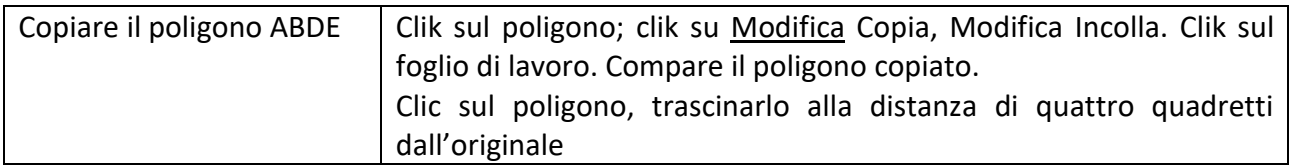

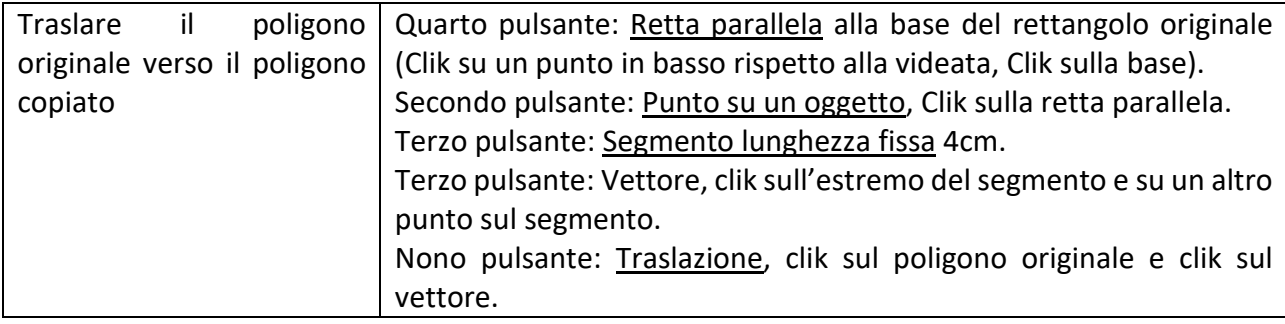

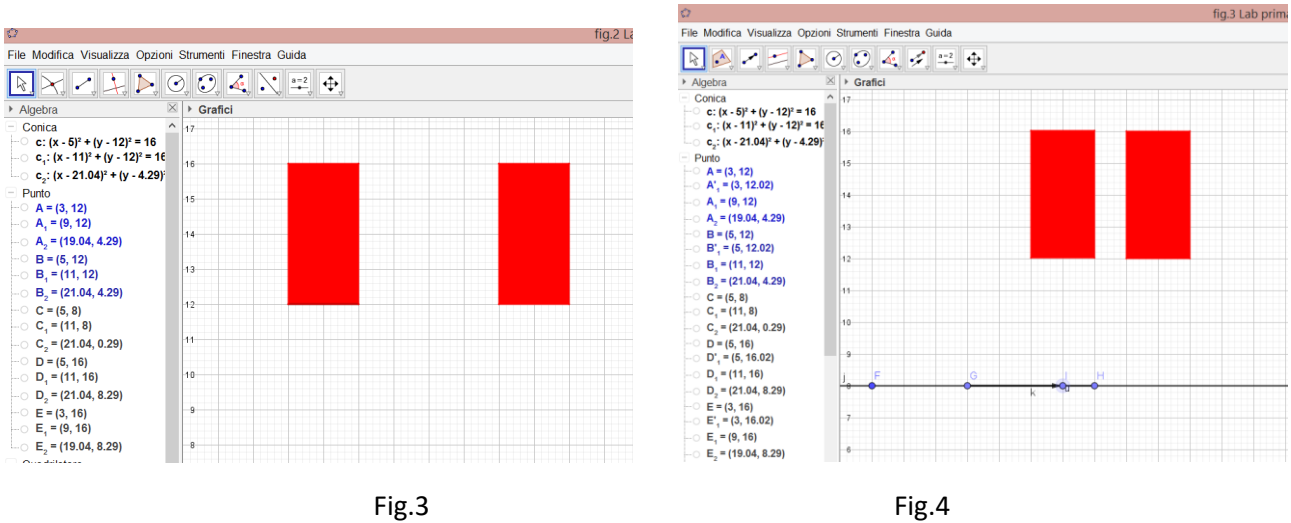

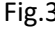

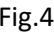

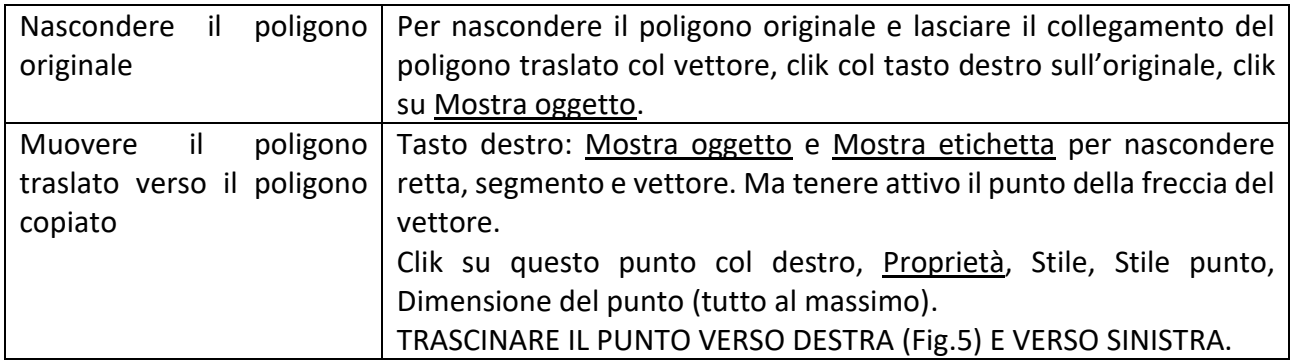

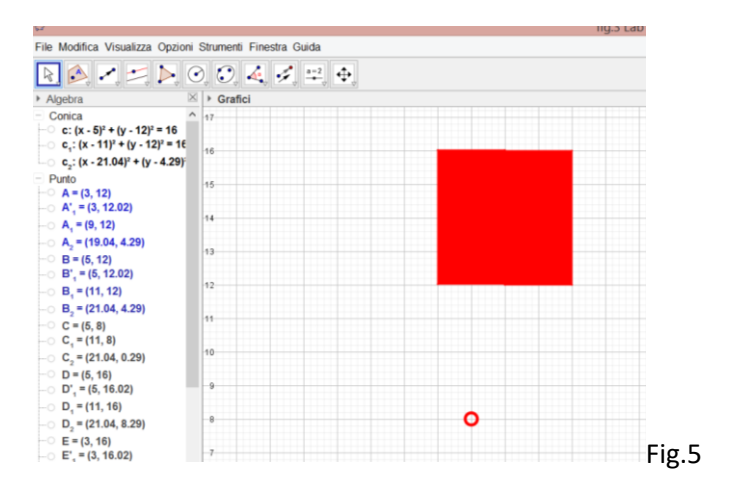

Il rettangolo originale e il rettangolo copia formano un quadrato.

Per ottenere altri quadrati che si formeranno con lo stesso vettore, seguire le istruzioni brevi di seguito riportate come didascalie delle immagini.

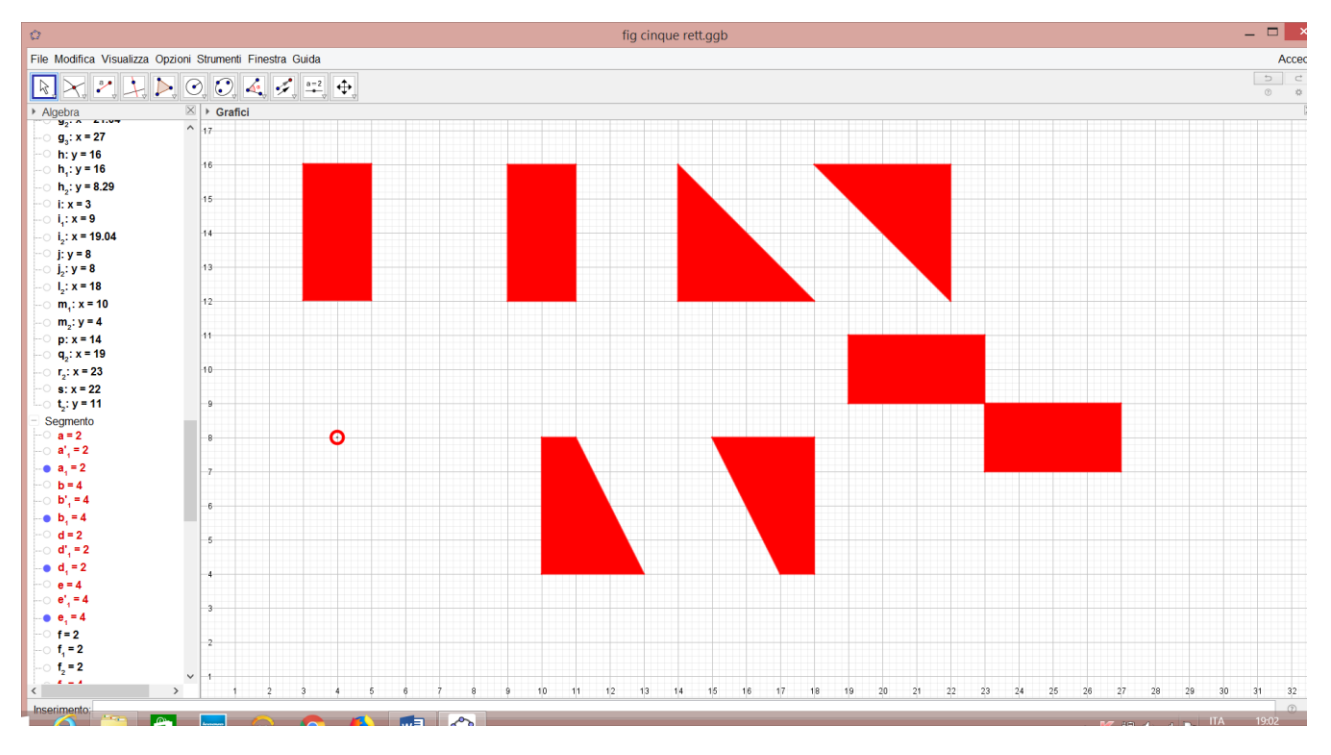

Otto poligoni equiestesi, a due a due congruenti

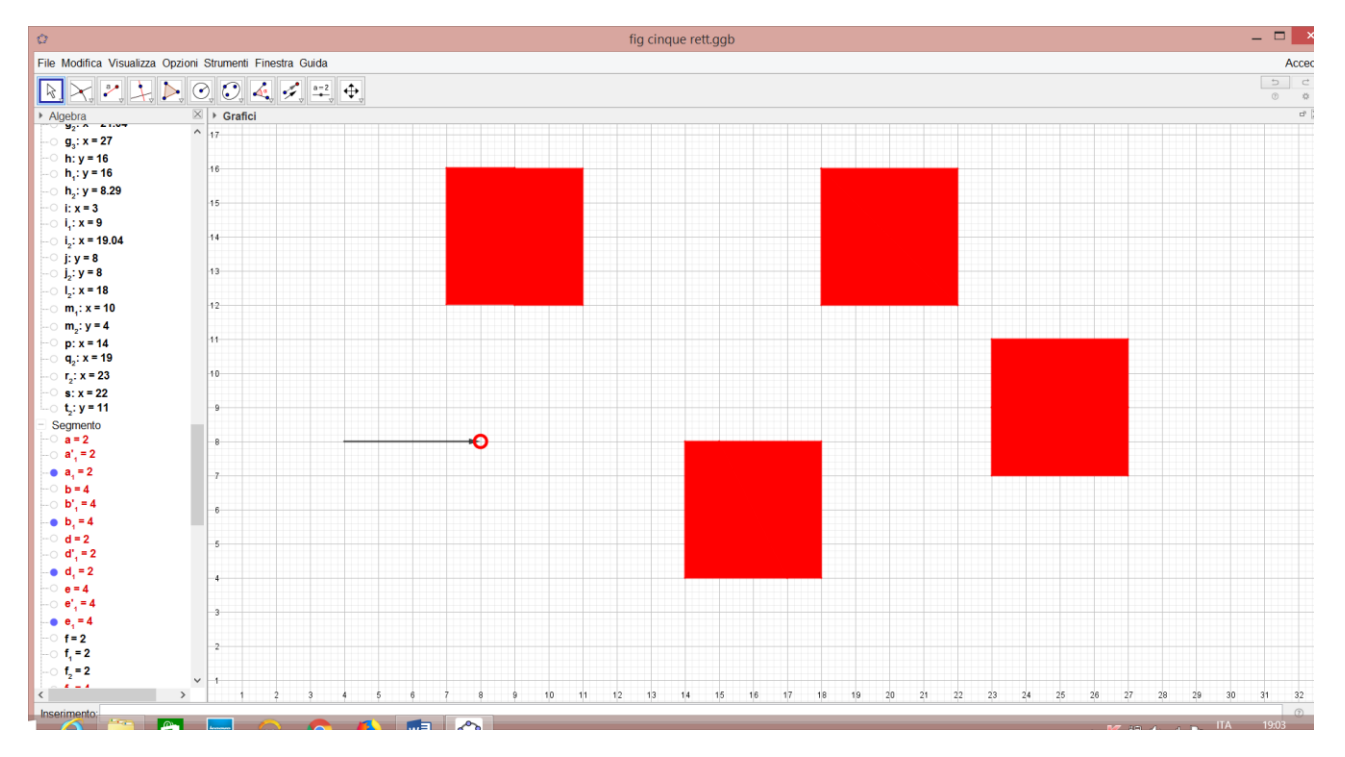

Quattro quadrati congruenti

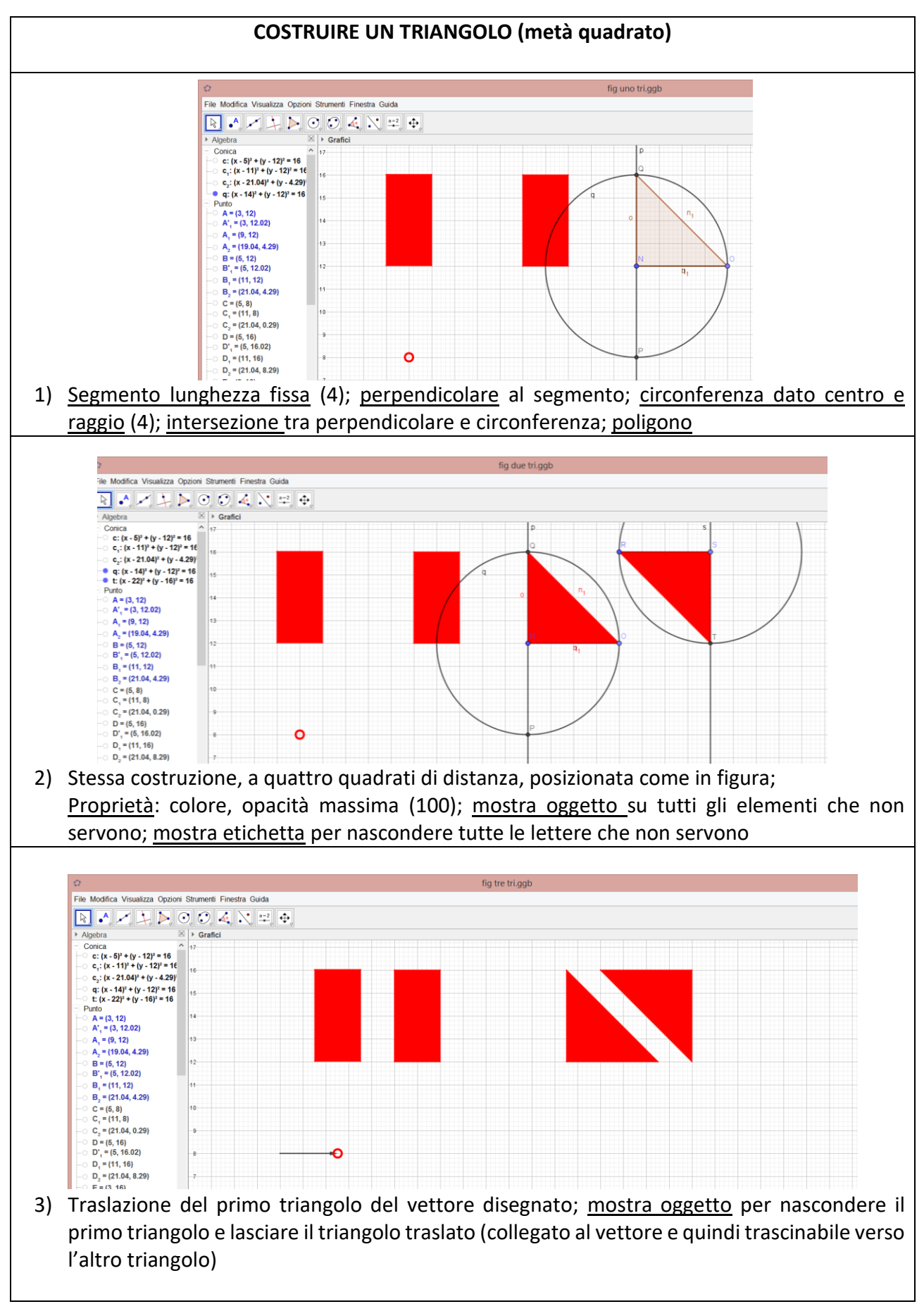

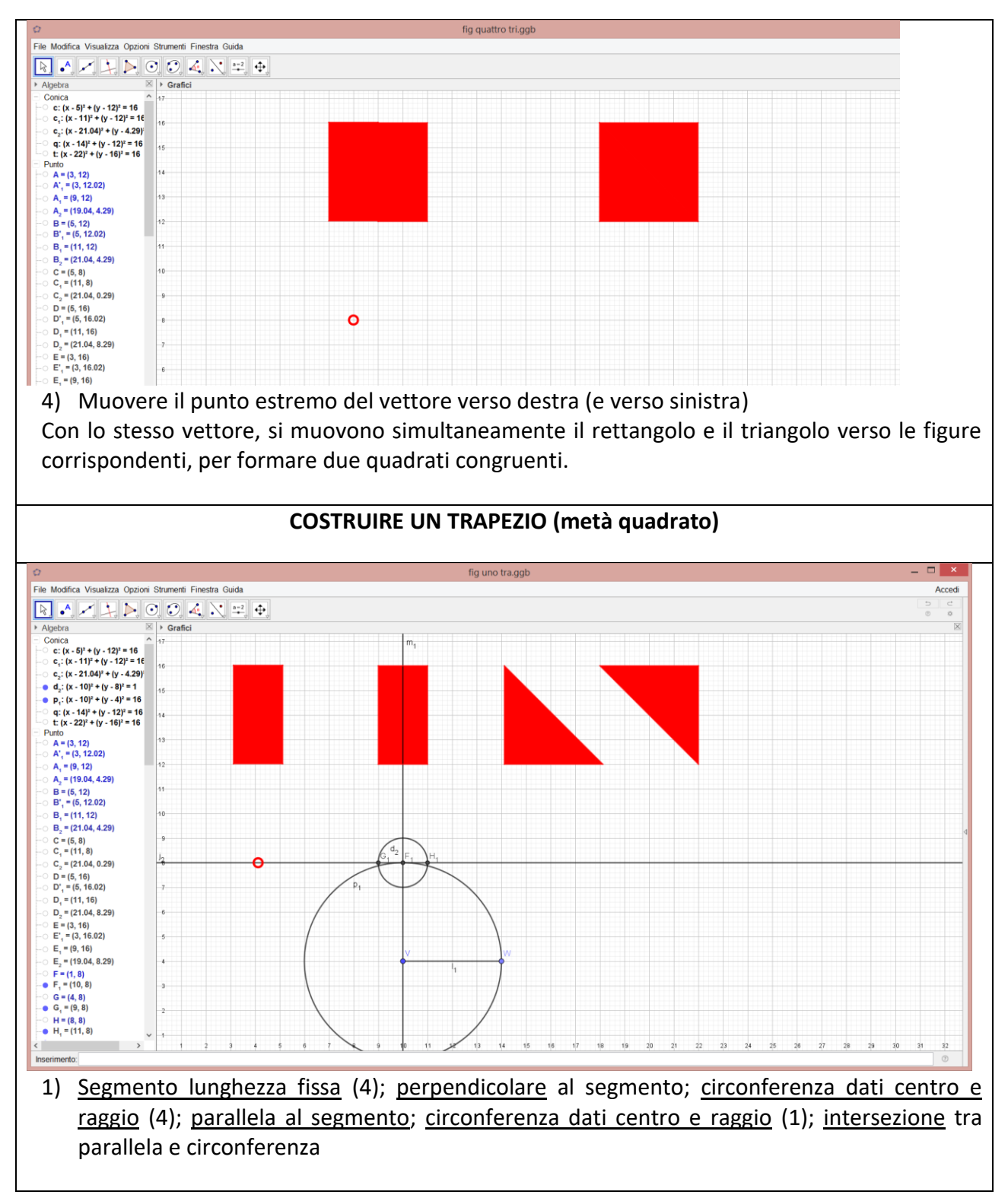

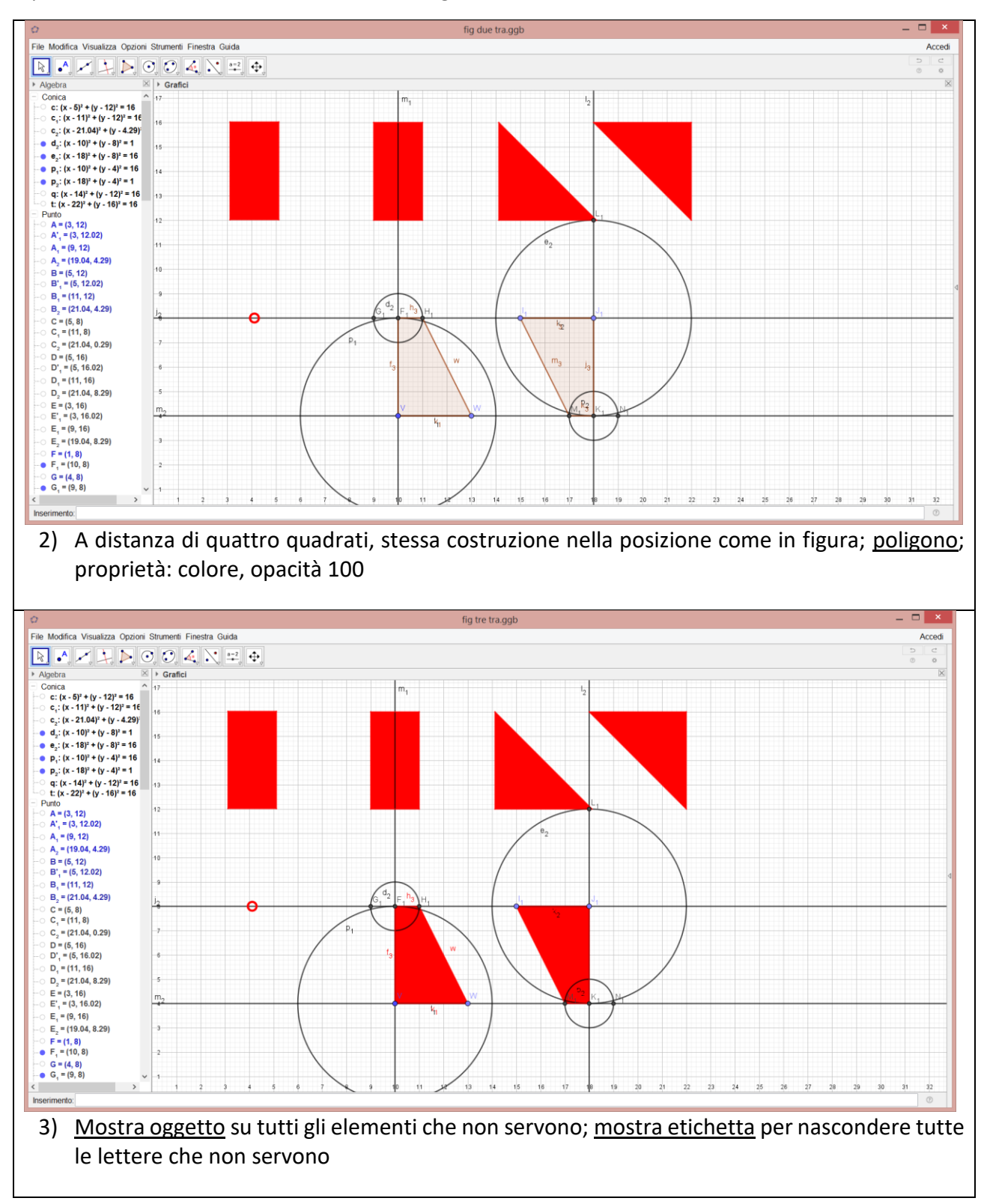

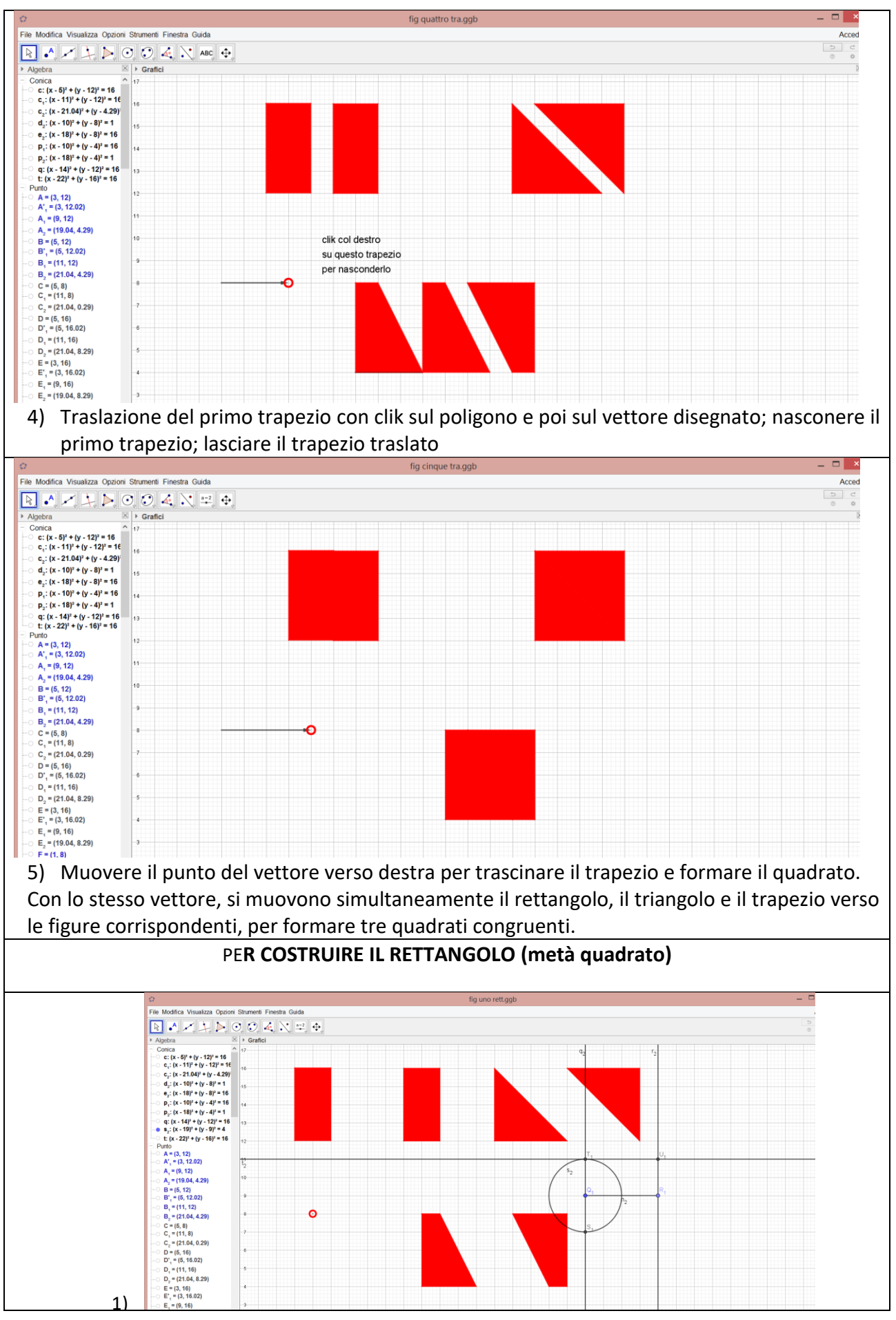

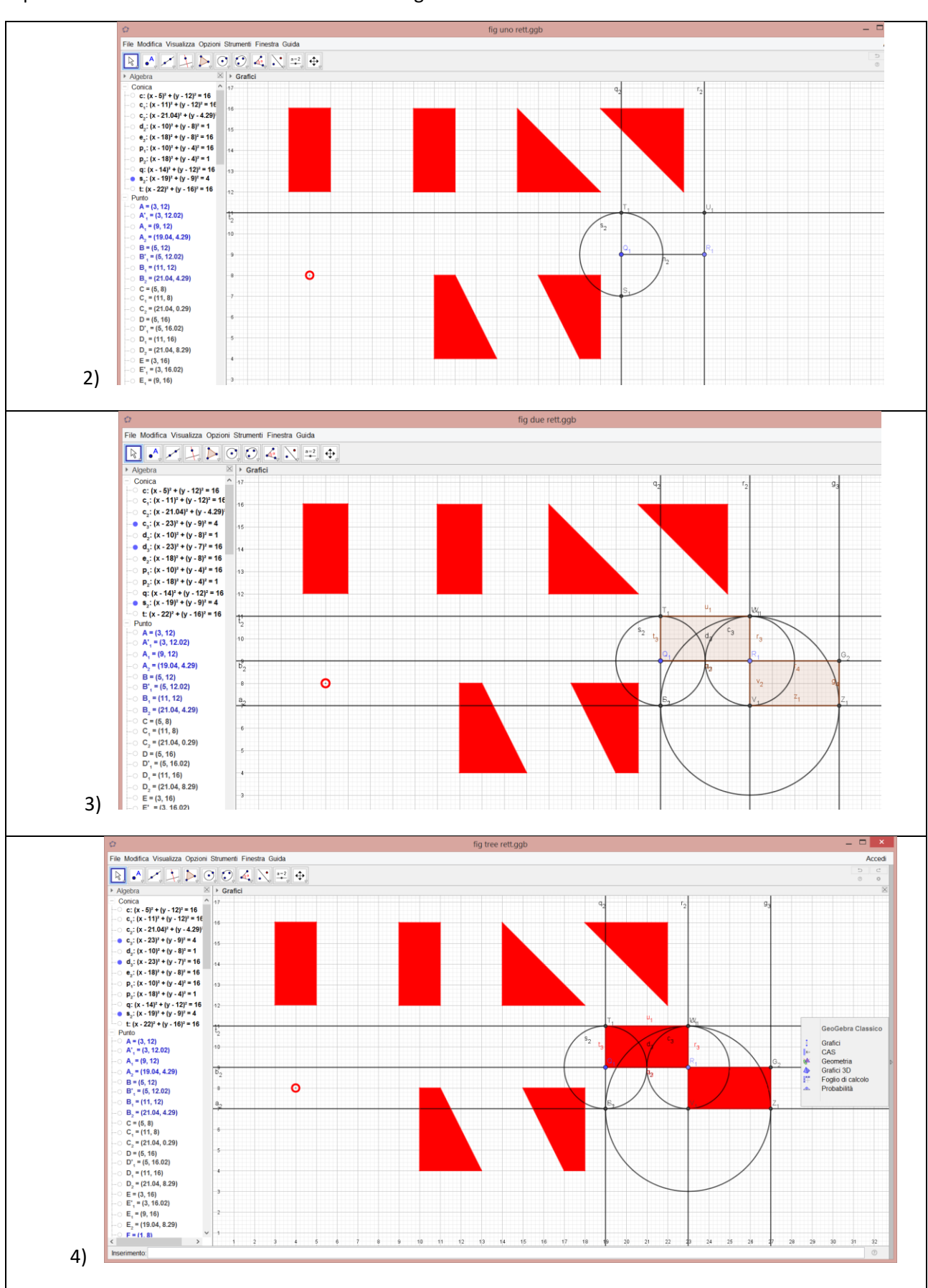

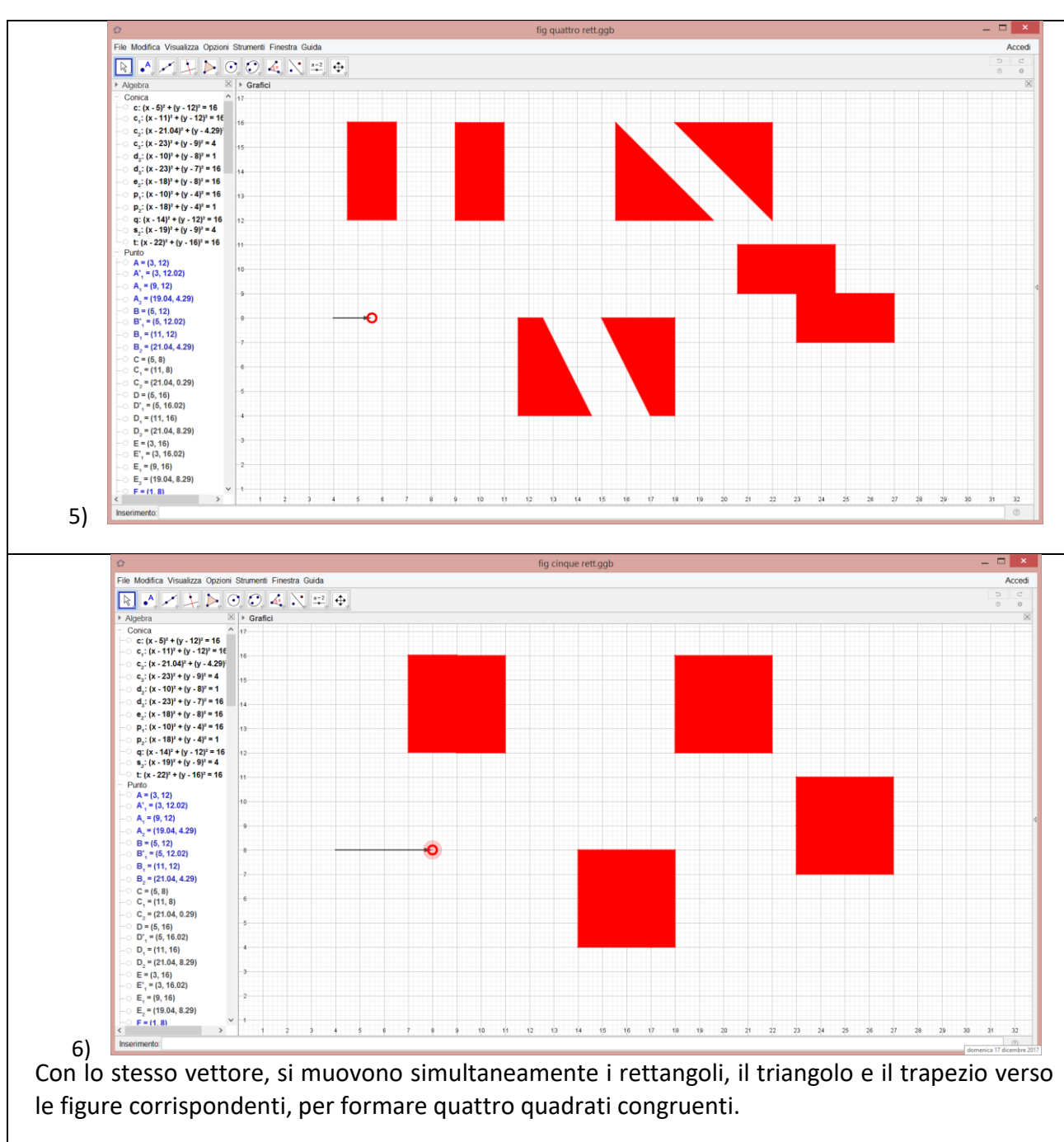